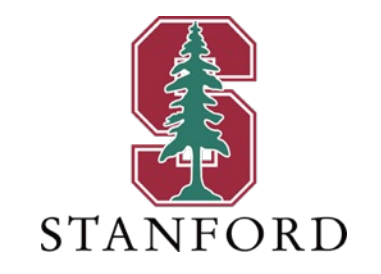

#### *Lecture 14* **MAC GDFEs and Design Measures** *May 22, 2023*

**J OHN M. C IOFFI**

Hitachi Professor Emeritus of Engineering

Instructor EE392AA – Spring 2023

### **Announcements & Agenda**

- § Announcements
	- PS7 last homework nominally due end of week before dead week, but accepted on Monday also
		- Basically have 2 weeks from today, counts double
	- Section 5.4
	- 2023: will skip L13's (ZF/MMSE Convergence p 31-35),

- § Agenda
	- MAC and GDFE Comparison (Sec 5.4.1)
	- Tonal MAC with DMT (Section 5.4.2)
		- Tonal GDFE
		- SWF
	- Designs with weighted sums (Section 5.4.3)

§ Problem Set 7 = PS7 (due May 28) 5.16 A tonal channel 2. 5.17 GDFE MAC Design 3. 5.18 Dual computations 4. 5.19 GDFE BC design via duality 5. 5.20 IC with/without GDFE

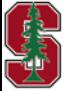

# **L13 conclusion**

May 22, 2023 3

#### **Resampled 1+.9D-1 Another way to match WF to singularity**

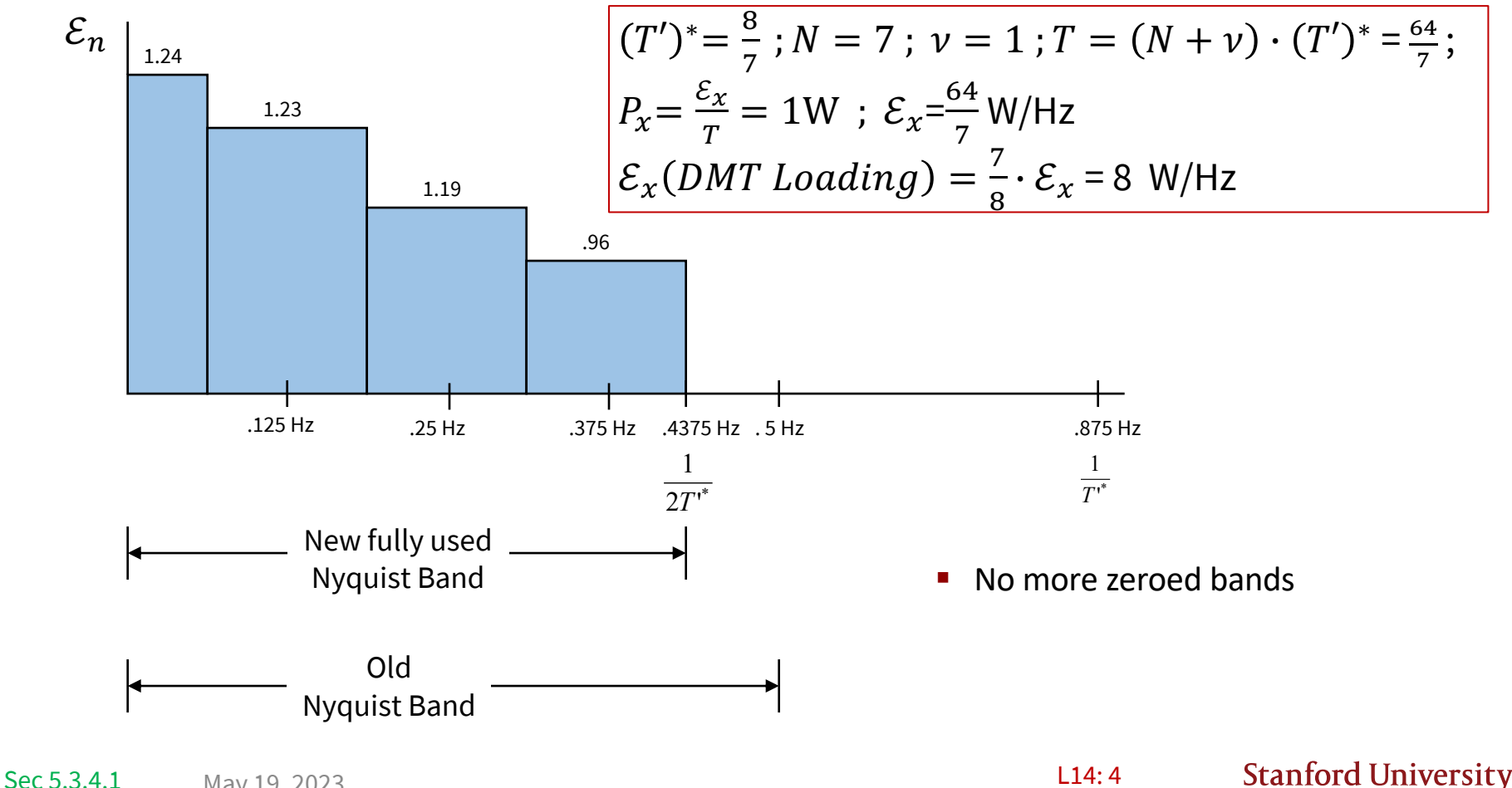

May 19, 2023

L14: 4

# **Resampled Design Matlab Commands**

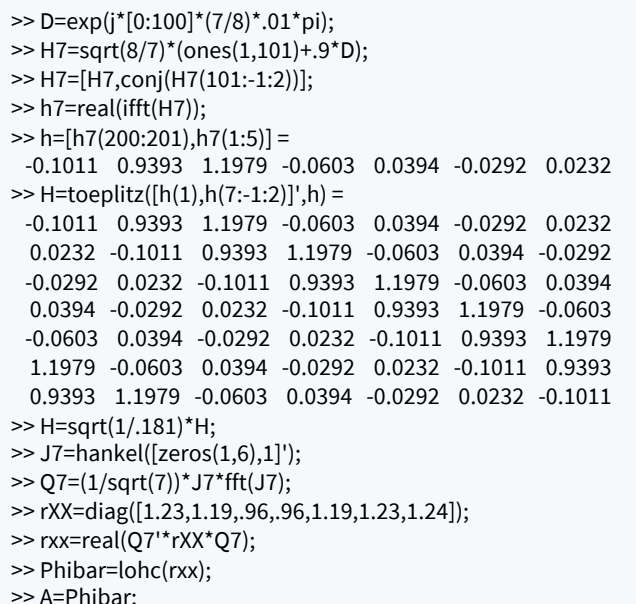

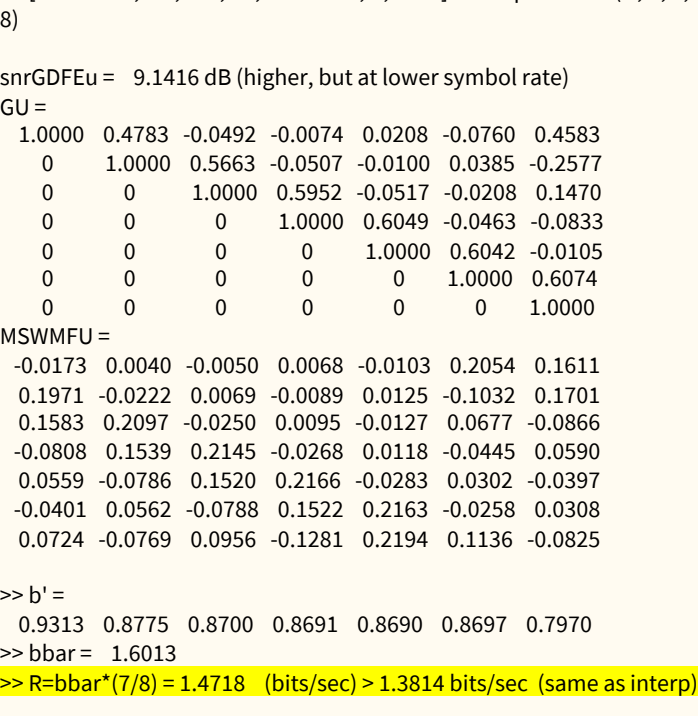

>> [snrGDFEu, GU, WU, S0, MSWMFU, b, bbar] = computeGDFE(H, A, 2,

- See also the two-band example in Section 5.3
	- Tedious but could be helpful in following details for a multiband CDFE (e.g. uplink carrier aggregation with multiple resource blocks in Cellular)

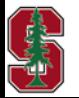

Sec 5.3.4.1

**Also**

**7 Dimensions**

**Converges**

**On GU**

**(and WU**

**Not shown)** 

# **Some Final Comments**

- **The GDFE is canonical capacity rate is reliably achievable with**  $\Gamma = 0$  **(or capacity less shaping loss)**
- GDFE can have error propagation (limited to  $\overline{N}$ ) if  $\Gamma > 0$  dB
	- Unless it is VC (~DMT) , which is ML decoder uniquely amoung all GDFEs
	- Other GDFE's becoming increasingly less favorable performance relative to VC/DMT as gap grows
- The DMT form benefits from FFT algorithms so also more cost effective than the others
- By Separation Theorem, Coded-OFDM can capture the DMT benefits also without error propagation
	- But will rapidly lose performance relatively if input is not water filling
- The MMSE-DFE is limiting (stationary) case of the CDFE and can be canonical
	- Set of MMSE-DFE's for each of which PWC holds
	- Has unlimited error propagation (use precoder) and also degrades more rapidly for nonzero-gap codes

**Eventual Global Conclusion: Use DMT (wireline) or C-OFDM (wireless) on almost all difficult single-user transmission systems**

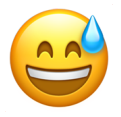

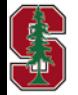

# **MAC and GDFE Comparison**

May 22, 2023 7

### **The MMSE MAC vs MMSE GDFE**

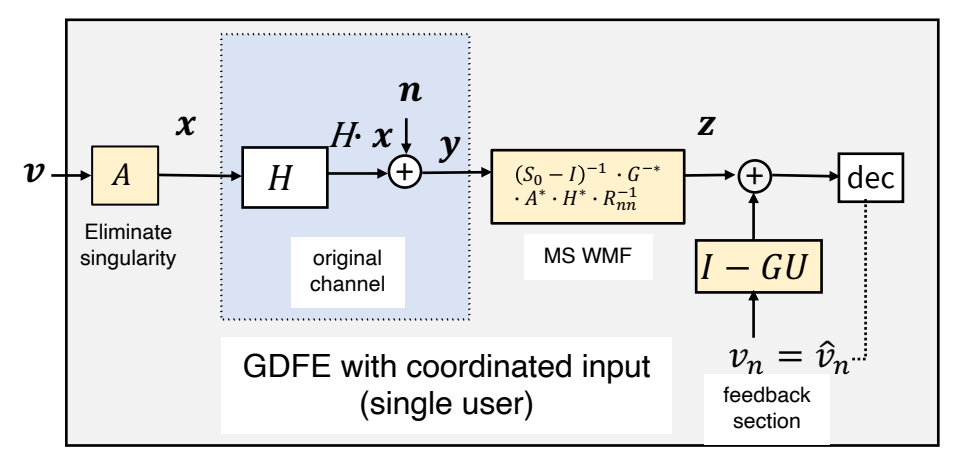

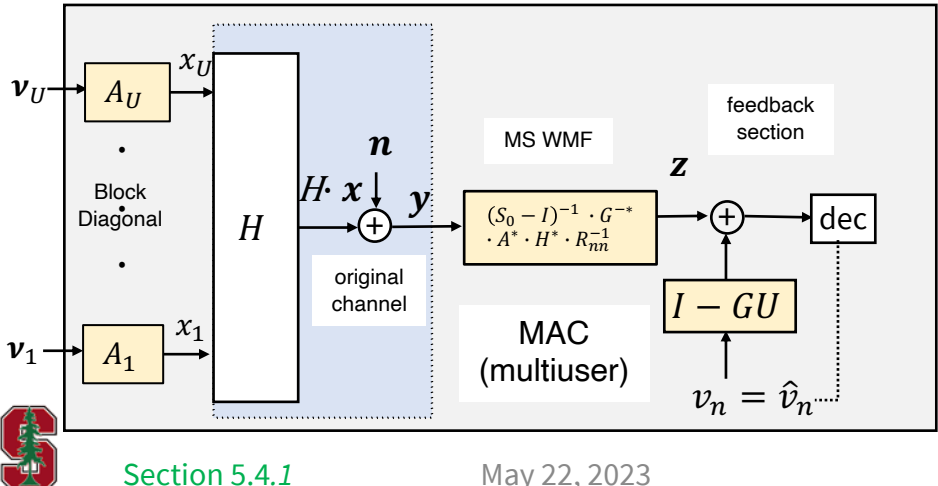

§ GDFE

- Designed for "single-user"  $H$  ;  $A = R_{xx}^{1/2}$
- MMSE:  $R_b^{-1} = R_{xx}^{-*/2} \cdot H^* \cdot R_{nn}^{-1} \cdot H \cdot R_{xx}^{-1/2} + I = G \cdot S_0 \cdot G^*$
- Canonical decision feedback (decisions correct)
- Input restriction  $trace\{R_{rr}\}\leq \mathcal{E}_r$
- Rate does not depend on dimensional order (no err prop)

#### ■ MAC

- Designed for block-diag  $trace\{R_{xx}\}\leq \mathcal{E}_x$ 
	- only in energy-sum case
- Usually has input energies  $trace\{R_{rr}(u)\}\leq \mathcal{E}_{\nu}$ ; separation locations ;  $A_u = R_{xx}^{1/2}(u)$  ;  $A = R_{xx}^{1/2}$
- MMSE:  $R_b^{-1} = R_{xx}^{-*/2} \cdot H^* \cdot R_{nn}^{-1} \cdot H \cdot R_{xx}^{-1/2} + I = G \cdot S_0 \cdot G^*$
- Canonical decision feedback (decisions correct)

L14: 8

• by user – order is more important

### **A Scalar Example Revisited**

#### § **MAC** 80/60 channel

```
>> H=[80 60];
>> Rxx=0.5*eye(2); (equal energy both dim/users)
>> A=[sqrt(.5) 0' ; 0 sqrt(.5) ];
>> Lxu=[1 1];
\Rightarrow cb=2;
\gg [b, GU, WU, S0, MSWMFU] = mu_mac(H, A, Lxu, cb);
b = 5.8222 \quad 0.3218GU = 1.0000 0.7500 MSWMFU = 0.0177
            0 1.0000 0.0236
SO = 1.0e+03 *
       3.2010 0
         0 0.0016
\Rightarrow sum(b) = 6.1440
\Rightarrow 10*log10(2^(6.1440)-1) = 18.4334 dB
```
■ **GDFE** – remove singularity

```
\Rightarrow [F,L,M]=svd(H);
\Rightarrow [F,L,M]=svd(H)
F = 1L = 100 0
M = 0.8000 -0.6000
   0.6000 0.8000 
\Rightarrow 0.5*log2(1+ 0.5*L(1)^2) = 6.1440
```

```
All energy on pass space
\frac{1}{2} >> 0.5*log2(1+ L(1)^2) = 6.64 > 6.144
```

```
But input is \boldsymbol{\chi} = \begin{bmatrix} .800 \\ .600 \end{bmatrix}\begin{bmatrix} 0 & 0 \\ 6 & 0 \end{bmatrix} \cdot v
```
- $v$  goes to both channel input dimensions (not MAC)
- All GDFE's with this input  $R_{xx} = \begin{bmatrix} 1 & 0 \\ 0 & 0 \end{bmatrix}$  perform same
	- And trivially have  $G = 1$

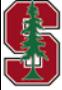

## **Or use computeGDFE.m**

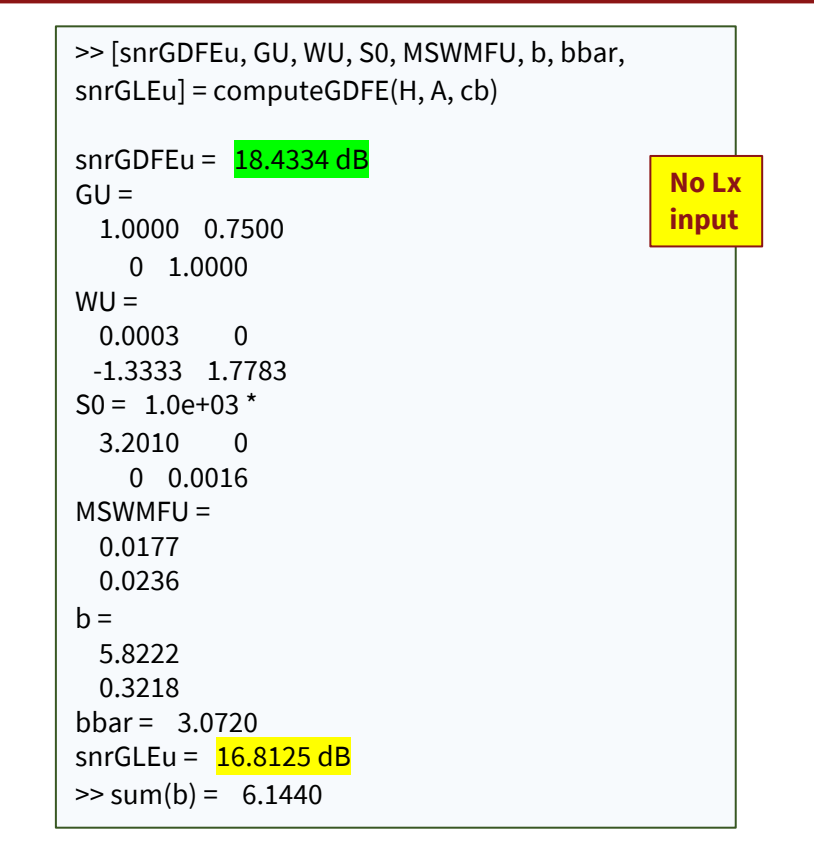

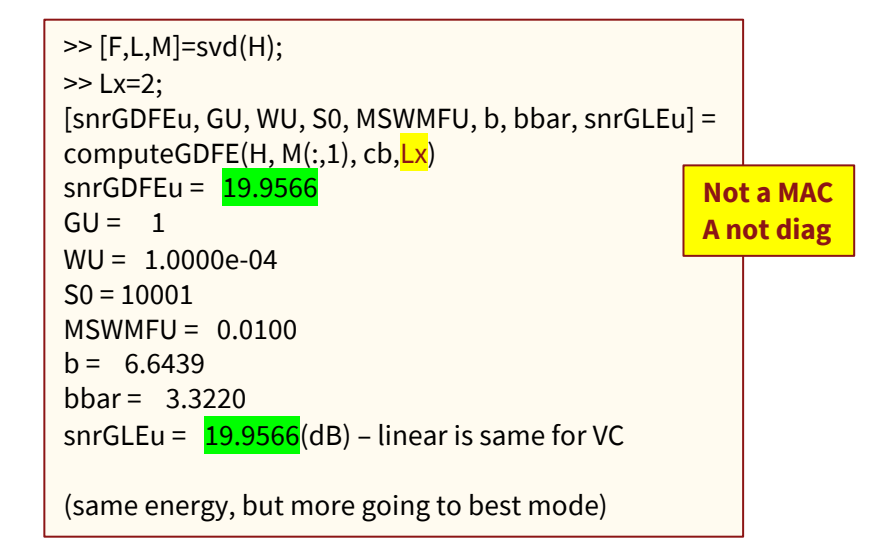

**Better to use mu\_mac with a MAC, Than to play with cb & Lx on computeGDFE, which is really for single user GDFEs,**

**Similarly: use computeGDFE on single user**

**Stanford University** 

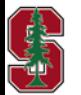

Correct comparison with GDFE notes the A input has 2 real dimensions

VC resets the Lx to 2 as optional  $4<sup>th</sup>$  computeGDFE input

Section 5.4*.1*

May 22, 2023

L14: 10

### **MAC Loss**

• MAC Loss – ratio of single-user capacity SNR to MAC maximum-rate-sum SNR (for  $[H - R_{nn}]$ )

$$
\gamma_{MAC} \triangleq \frac{2^{2 \cdot \bar{c}} - 1}{2^{2 \cdot \bar{c}_{e-sum}} - 1}
$$

For the previous example 
$$
\gamma_{MAC}
$$

$$
\gamma_{MAC} = \frac{2^{6.64} - 1}{2^{6.144} - 1} = 1.5 \text{ dB}
$$

• Clearly  $0 \leq \gamma_{MAC} \leq 1$ 

#### See also *split-dimensionality* example in Section 5.4.1

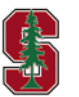

Section 5.4*.1*

May 22, 2023

L14: 11

# **Tonal MAC (with DMT) Section 5.4.2**

Note Section 5.4.1's two-user ISI-GDFE is interesting, but largely becomes superfluous with the tonal vector-DMT system.

# **Align Receiver DMT Symbols for MAC**

- So far, examples have largely been space time (with a few antennas)
- In practice, there usually is also a temporal (time-freq) C-OFDM or DMT system **also** present.

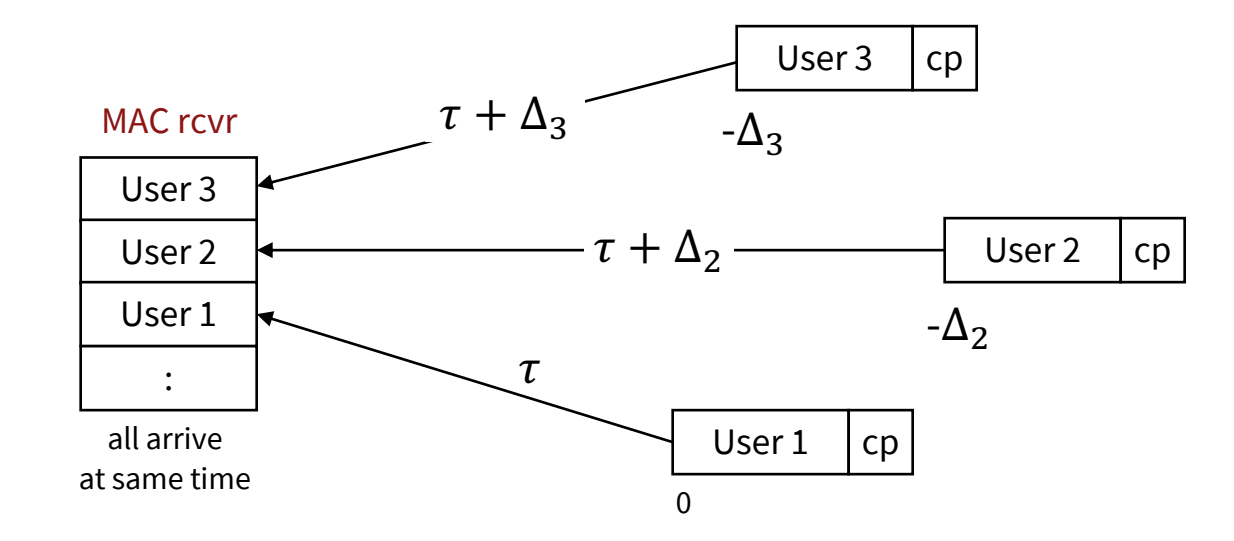

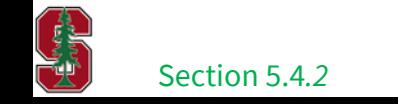

May 22, 2023

L14: 13

### **Vector DMT/OFDM with MAC**

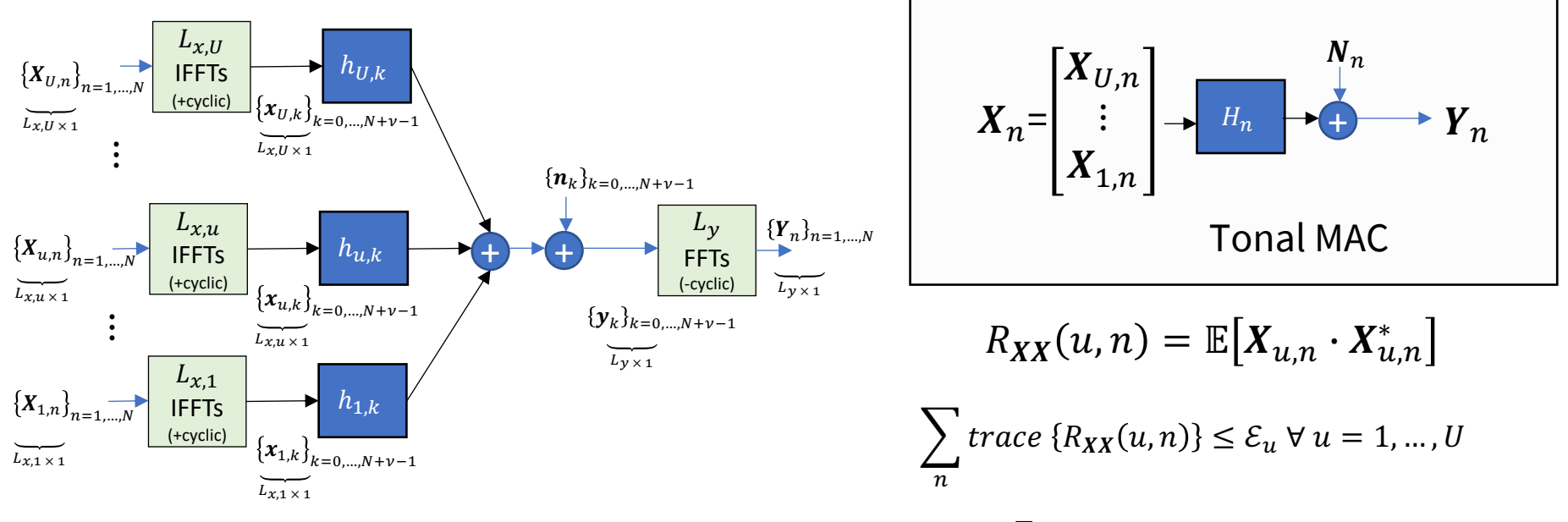

Esum−MAC:  $\sum_{u=1}^{U} \sum_{n=0}^{\overline{N}} trace\{R_{XX}(u,n)\} \leq \mathcal{E}_x$ 

- § Symbol boundaries align through cyclic-extension (guard period) uses (even with different channel delays)
- § Basically, an IFFT per transmit-antenna-user
- § Discrete version of the MT MAC, indeed all SVD's, Cholesky's, and QR factorizations become "frequency-dependent" (in limit)

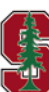

### **Tonal GDFEs with MAC**

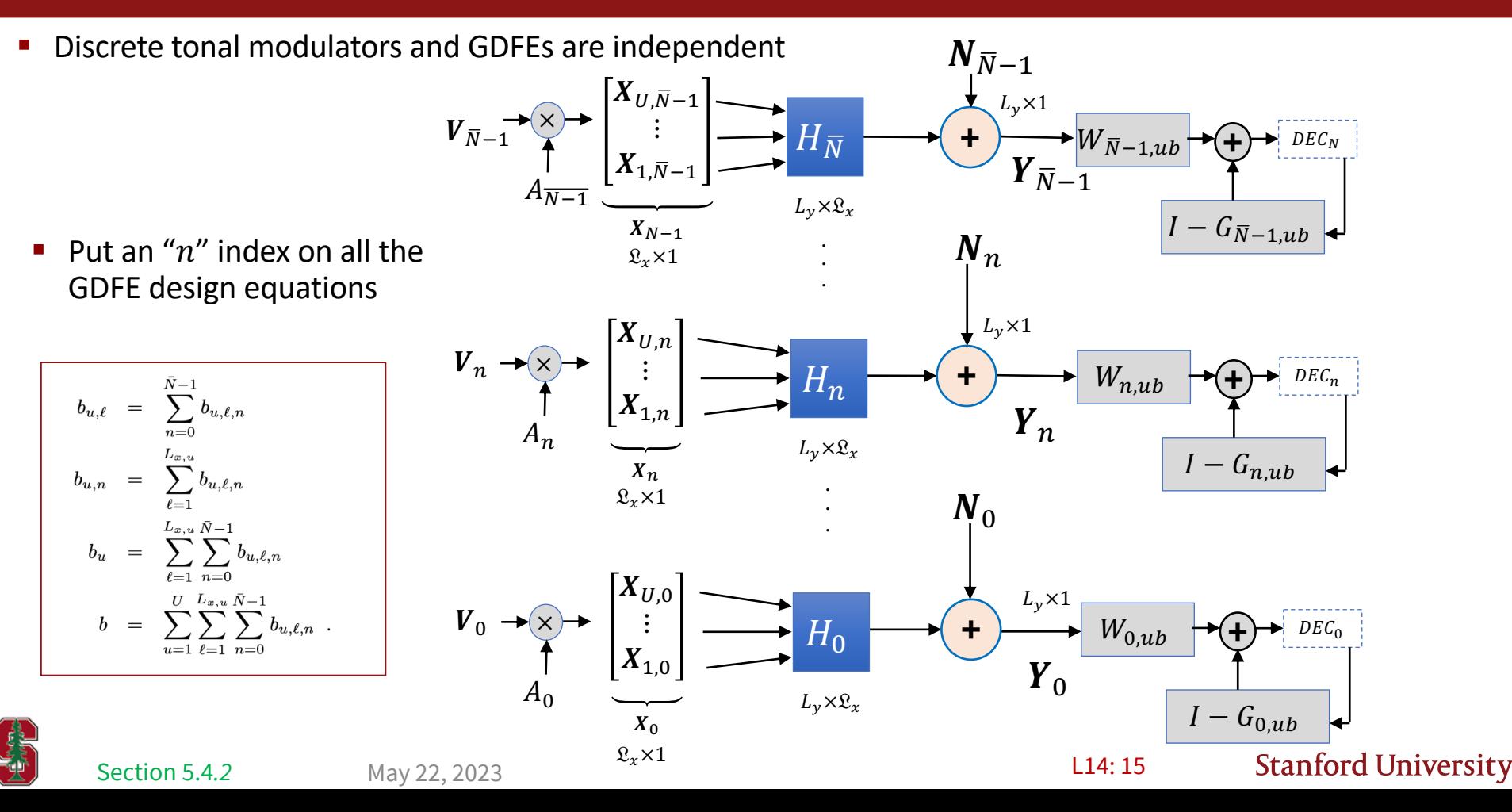

# **Example complex BB channel**

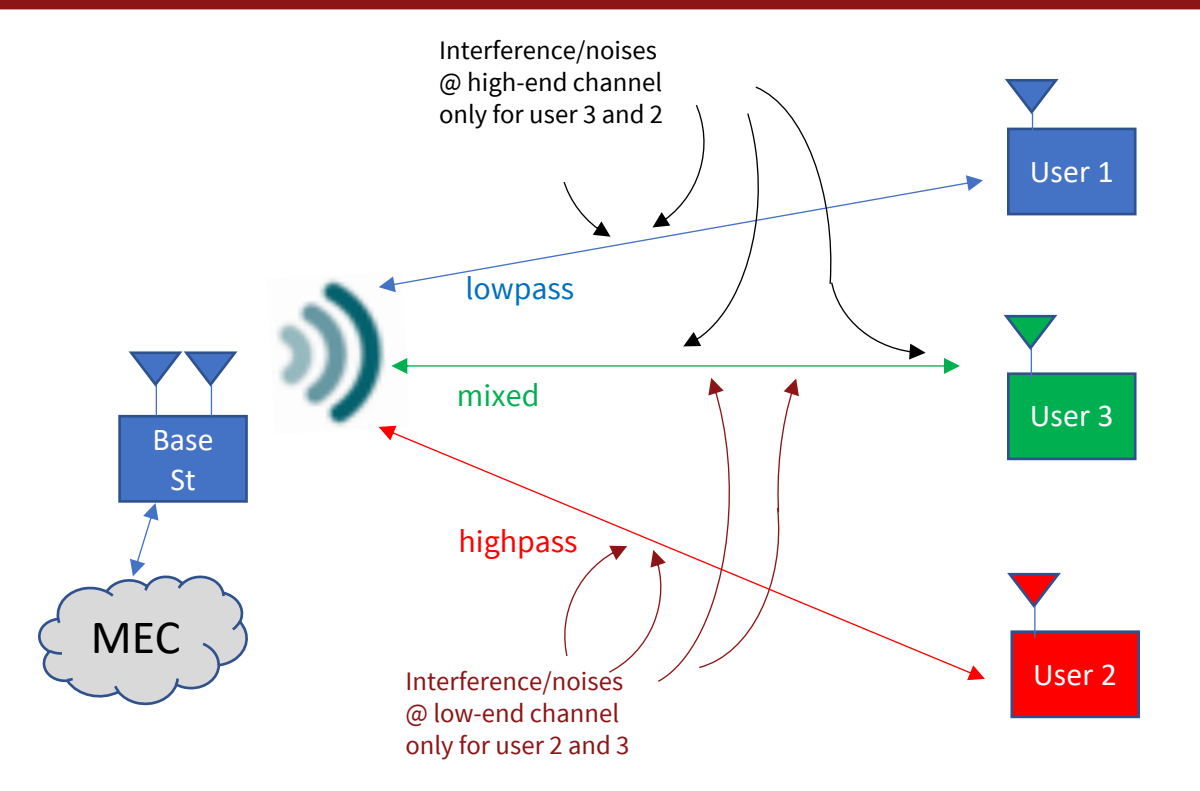

#### **More users than antennas**

Allow up to 64 resource Blocks (tones) for each user, all in same channel

■ Illustrates many effects

$$
H(D) = \begin{bmatrix} 1+ .9 \cdot D & -.3 \cdot D + .2 \cdot D^2 & .8 \\ .5 \cdot D - .4 \cdot D^2 & 1 - D - .63 \cdot D^2 + .648 \cdot D^3 & 1 - D \end{bmatrix}
$$

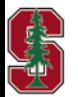

April 27, 2023

A bit oversimplified, as real only for cplex channel L14:16

# **Example has ISI and MIMO together**

- 3 user channels
- Any tone will maximally have rank  $\mathcal{O}_H$ =2;  $\mathcal{N}_0 = .01$

$$
H(D) = \left[ \begin{array}{cc} 1 + .9D & -.3D + .2D^{2} & .8 \\ .5D - .4D^{2} & 1 - D - .63D^{2} + .648D^{3} & 1 - D \end{array} \right]
$$

0 10 20 30 40 50 60 70 tone index

h=cat(3,[1 0 .8 ; 0 1 1],[.9 -.3 0 ; .5 -1 -1],[0 .2 0 ; .4 -.63 0],[0 0 0 ; 0 .648 0])\*10; h(:,:,1) = 10 0 8 0 10 10 h(:,:,2) = 9 -3 0 5 -10 -10 h(:,:,3) = 0 2.0000 0 4.0000 -6.3000 0 h(:,:,4) = 0 0 0 0 6.4800 0 N=8; H = fft(h, N, 3) >> H = fft(h, N, 3) H(:,:,1) = 19.0000 + 0.0000i -1.0000 + 0.0000i 8.0000 + 0.0000i 9.0000 + 0.0000i 0.1800 + 0.0000i 0.0000 + 0.0000i H(:,:,2) = 16.3640 - 6.3640i -2.1213 + 0.1213i 8.0000 + 0.0000i 3.5355 - 7.5355i -1.6531 + 8.7890i 2.9289 + 7.0711i And 6 more values, see text

 $\leftarrow$  Increase to 64 – look ahead at MAC with equal energy every dimension

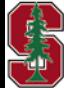

 $0\frac{L}{0}$ 

1

2

3

bits/tone

4

May 22, 2023

# **Actual MAC/GDFE cacluations for L14:17**

#### **White-Input Tonal GDFE**

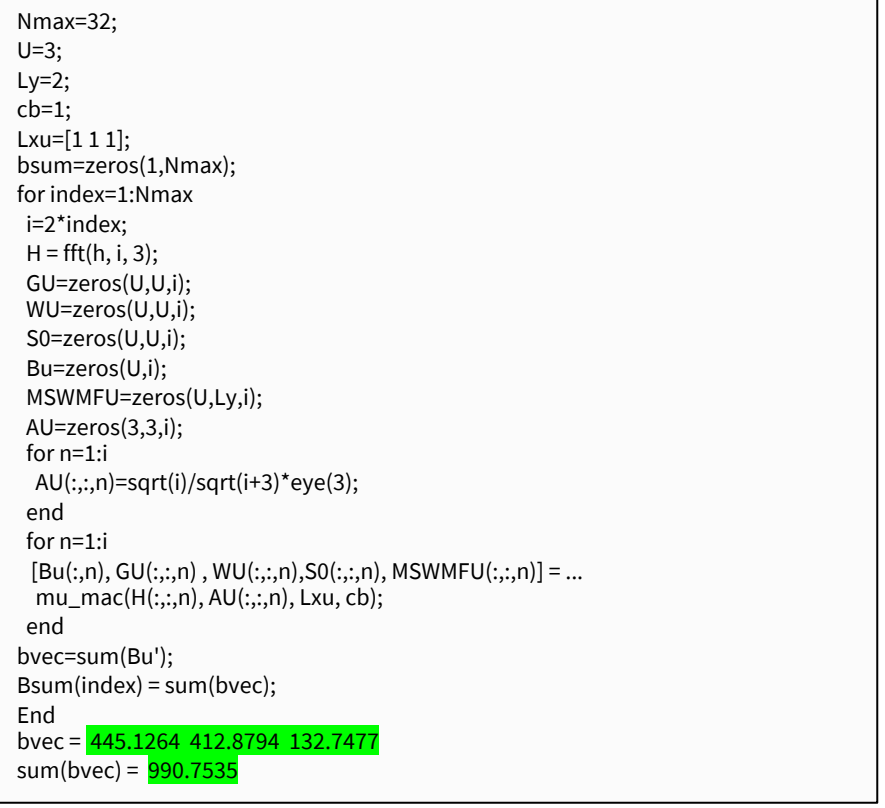

 $>>$  GU(:,:,23) = 1.0000 + 0.0000i -1.3365 + 0.3447i -0.3093 + 0.3130i  $0.0000 + 0.0000i$   $1.0000 + 0.0000i$   $0.8108 + 0.4218i$  $0.0000 + 0.0000i$   $0.0000 + 0.0000i$   $1.0000 + 0.0000i$  $>>$  MSWMFU $(:,:, 15) =$  0.0454 + 0.0341i -0.0105 + 0.0249i 0.0183 + 0.0179i 0.0275 - 0.0468i 0.0589 + 0.0199i 0.0179 - 0.0416i >> SNRs = 10\*log10(diag(S0(:,:,29)).^(64/67)-eye(3)) =

 12.1946 20.7691 8.8939

#### **Feedback is sizeable**

# **Simultaneous Water Filling with DMT**

**Figure 1.** Frequency  $f \rightarrow$  tone index  $n$ 

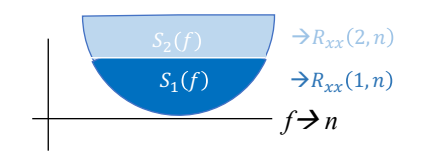

See also Section 2.7.4.2 and Lecture 8

- § Find all noise and crosstalk
	- $R_{noise}(u, n) = \sum_{i \neq u} H_{i,n} \cdot R_{XX}(i, n) \cdot H_{i,n}^* + R_{NN}(n)$
- § Create a noise-equivalent that includes all other users as noise (no order, all)

• 
$$
\widetilde{H}_{u,n} = R_{noise}^{-1/2}(u,n) \cdot H_{u,n} = F_{u,n} \cdot \Lambda_{u,n} \cdot M_{u,n}^*
$$

§ Water-fill each user

• 
$$
\mathcal{E}_{u,l,n} + \frac{1}{g_{u,l,n}} = K_u \ \forall \ n, l \ \text{with} \ g_{u,l,n} = \lambda_{u,l,n}^2
$$

Form resulting input autocorrelation matrices (energy distribution with  $L_{x,u} = 1$ )

• 
$$
R_{XX}^o(u,n) = M_{u,n}
$$
 ·Diag $\{\mathcal{E}_{u,n}\}\cdot M_{u,n}^* \forall n = 0, ..., \overline{N} - 1$ 

**With MT and Ly=1 There is always an FDM SWF solutionStanford University** L14: 19

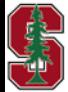

### **SWF.m versus macmax.m**

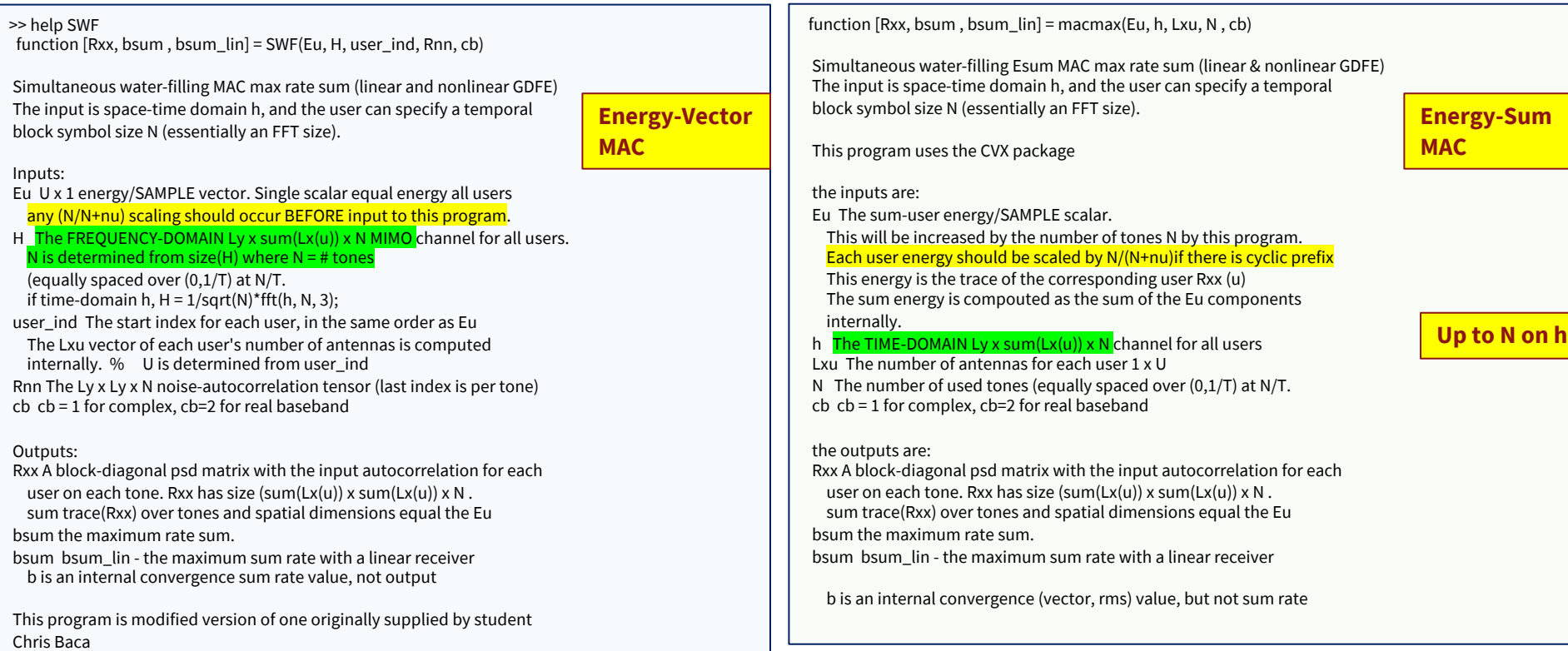

- § SWF is frequency domain input (useful with non-white noise psd) and uses no CVX
- while macmax is time-domain (and uses Lxu instead of user\_ind) and uses CVX -

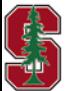

L14: 20

# **Max Rate sum Example**

16

h=cat(3,[1 0 .8 ; 0 1 1],[.9 -.3 0 ; .5 -1 -1],[0 .2 0 ; .4 -.63 0],[0 0 0 ; 0 .648 0])\*10; bsum=zeros(1,Nmax); bsumlin=zeros(1,Nmax);

#### $for index=1: Nmax$

 $i=2$ \*index; % (don't need to plot a point for every number of tones)  $H = fft(h, i, 3);$  Rnn=zeros(Ly,Ly,i); for  $n=1$  i  $Rnn(:,:,n) = eye(2);$  end  $[Rxx, bsum(index), bsumlin(index)] = SWF(i/(i+3)*[1 1 1], H, [1 1 1], Rnn(:,,); 1);$  bsum(index)=bsum(index)/(i+3); bsumlin(index)=bsumlin(index)/(i+3);

#### end

```
bsum(32)*67= 1011.1 > 990.8bsumlin(32)*67 = 578.8502plot(2*[1:Nmax], bsum,2*[1:Nmax],bsumlin)
```
- Even with 3 users > 2 antennas, linear loses much
- $\sim$  20 dB (from "link budget)
- **Linear curve variation** is because  $\overline{N}$  is finite and the simultaneous water filling is not necessarily best solution under linear restriction
- 

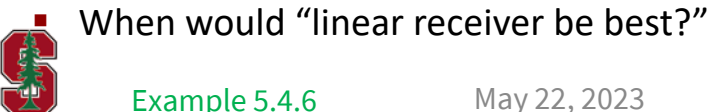

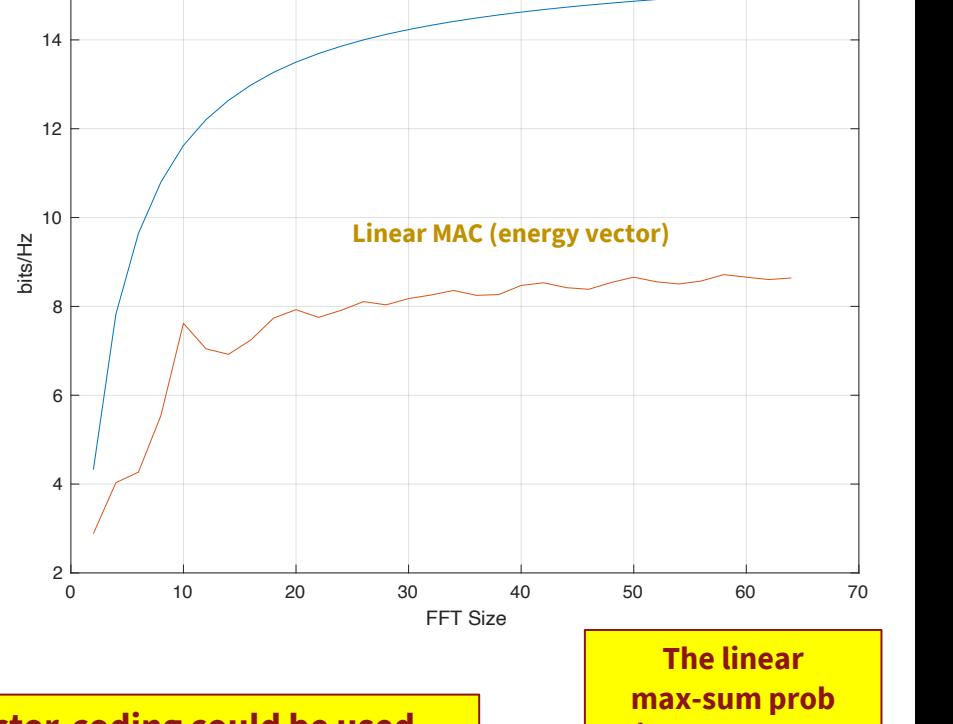

Maximum MAC sum rate (energy vector)

L14: 21

#### **If vector-coding could be used, But not possible on MAC in general**

**is not convex, See OSB in Sec 5.6**

**Stanford University** 

May 22, 2023

Example  $5.4.6$  May 22, 2023 PS7.1 (5.16) tonal single and MAC

### **SWF energy/Rxx distribution**

 $Rxx(:,:,1)$  1.4504 0 0 0 0 0 0 0 1.3050  $Rxx(:,:,2) =$  1.4512 0 0 | 0 <mark>0</mark> 0 0 0 1.3120  $Rxx(:,:,3) =$  1.4528 0 0  $\begin{matrix} 0 & 0 \end{matrix}$  0 0 0 1.3274 ……….  $Rxx(:,:,9) =$  1.4419 0 0  $0.067000$  0 0 1.3303  $Rxx(:,:,11) =$  1.3170 0 0 0 1.0228 0 0 0 0.5748  $Rxx(:,:, 15) =$  1.3889 0 0 0 1.4116 0 0 0 0.1513  $Rxx(:,:,26) =$  0.1384 0 0 0 1.4184 0 0 0 1.3192

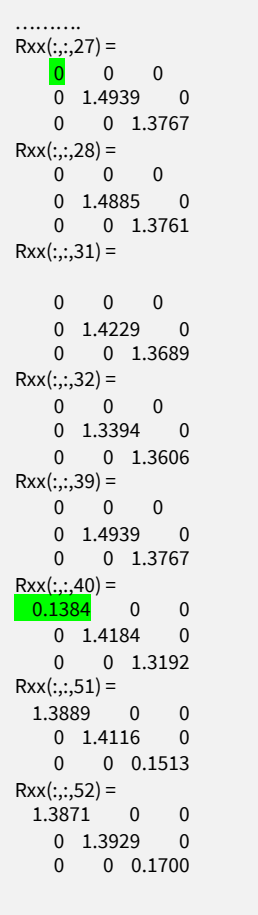

 $Rxx(:,:,53) =$  1.3678 0 0 0 1.3329 0 0 0 0.243  $Rxx(:,:,57) =$  1.4419 0 0 0 0.0670 0 0 0 1.3303 …………  $Rxx(:,:,58) =$  1.4577 0 0 0 0 0 0 0 1.3736  $Rxx(:,:,59) =$  1.4573 0 0 0 0 0  $0 \t 1.3693$  $Rxx(:,:,60) =$  1.4567 0 0 0 0 0  $0 \t 0 \t 1 \t 3633$  $Rxx(:,:,61) =$  1.4557 0 0 0 0 0 0 0 1.3548  $Rxx(:,:,62) =$  $0 \qquad 0$  0 0 0 0 0 1.3428  $Rxx(:,:,63) =$  1.4528 0 0 0 0 0 0 0 1.3274

#### $\wp_{H,n}$  <  $U$  ??

With  $\overline{N} > 1$ , there can be some tones that use all 3 dimensions

These are equivalent to time-shared (dimension shared) of 2-user-only tones

Cannot happen when  $\overline{N} = 1$  &  $\varphi_H < U$ 

**Also Ly > 1, So FDM not assured**

L14: 22

**Stanford University** 

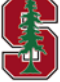

Example 5.4.6

May 22, 2023

# **Macmax**

```
[RxxEsum, bsumEsum, bsum_ linEsum ] = max(3*64/67, h, [1 1 1], 64, 1);bsumEsum = \frac{1011.3 \times 1011.2}{1011.2} (just slightly)
bsum_linEsum = 571.7289 < 578.85 (no guarantee that linear version is best)
\gg sum(real(Rxx), 3) =
61.1343
     0 61.1343 0
           0 0 61.1343
\geq 64^2/67 = 61.1343 checks on each dimension
>> trace(sum(real(Rxx),3)) = 183.4030 (clearly 3x single dimensional energy)
```
- The RxxEsum are very similar to those from SWF.m
- While many tones individually zero one user (consistent with secondary-component concept)
	- Not the same user for all such tones
	- Some energize all 3 users
- $\sum_{n}$   $\wp_{H,n}$  > U , significantly so. This means there is effectively dimension-sharing occurring over the 64 tones, at least for the rate-sum max.

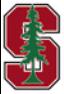

# **Gain is larger when crosstalk is larger**

- § Binders of copper wires (think ethernet or your neighbor cable of telephone wires) crosstalk
	- Highly variable with twisting (even measuring point can lead to 20dB or more variation if moved an inch or two)
	- Probabalistic models (like wireless' distributions) used
	- Average xtalk is larger on SHORTER wires
		- Why?
		- They use higher frequencies that are less attenuated
- Example is vectored VDSL (upstream MAC)
- Each user has its own "link" that terminates (upstream) on a common receiver – by default all primary users (no time-<br>sharing needed)
	- "perfect massive MIMO" all (used) tones (plot is for 25 links)
	- Can see up to *U=384* links vectored (predates "massive MIMO" in invention and use by 10 years)
- The GDFE cancels the crosstalk
- § It exhibits diagonal dominance too. Why?
	- So typically no feedback section used
- § Actually, some "mgfast" (ITU G.9711) to 5 Gbps multiuser and 10 Gbps "fastback" (ITU G.9702), 2 pairs 3 channels, single user can use some GDFE's at lowest frequencies

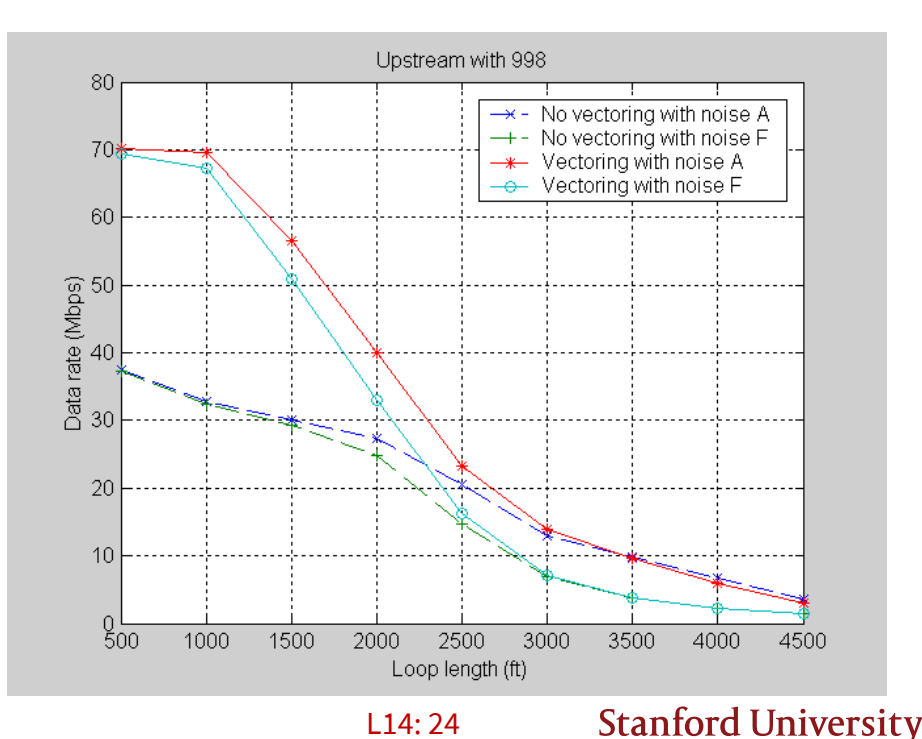

May 22, 2023

# **Wireless – uplink Cellular or Wi-Fi**

- § The C-OFDM systems are as in Lecture 6
- § Common FFTs in the single MAC receiver (one for each spatial stream/dimension with MIMO)
- They share common frequencies
- Usually no feedback sections used .... Yet, so linear setting from computeGDFE provides performance

### **OK – All good, but what is**  $R_{xx}(u)$  **when we don't maximize a rate sum??**

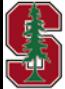

# **Designs with weighted sums Section 5.4.3**

# **Capacity region(s)**

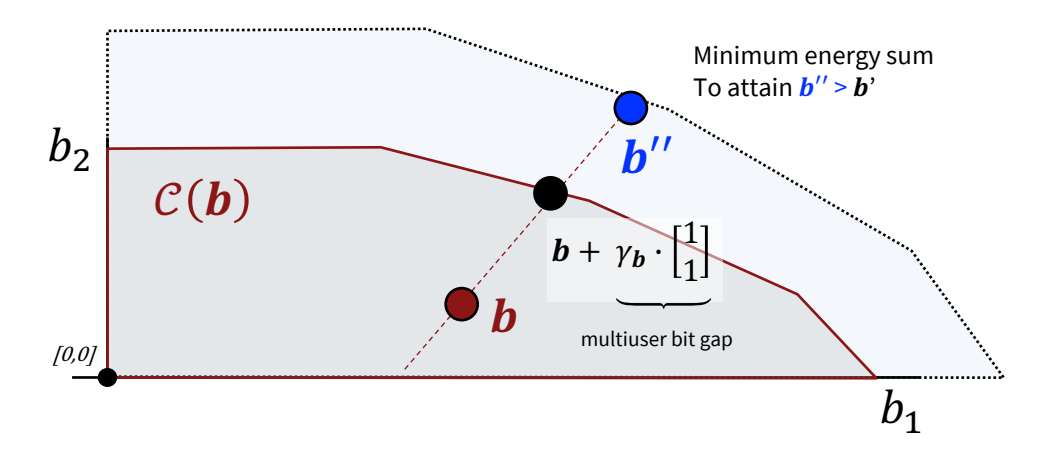

- $C(b)$  contains all possible weighted rate sums  $\sum_{u=1}^U \theta_u \cdot b_u$  that meet energy-vector constraint  $\mathcal{E} \le \mathcal{E}_x$
- **•** The max-b-sum point is "highest" (tangent to plane  $1^t \cdot b$ ) with **b** in  $C(b)$ , but we want another **b**!
- **•** If  $\mathcal{E} \le \mathcal{E}_x$ , then *b* is admissible
- **•** If not, we might still desire the minimum energy-sum that achieves  $\bm{b}$

May 22, 2023 Section 5.4.3

L14: 27

# **minimum weighted energy sum**

- **Minimize weighted energy** sum  $\mathcal{E}_x$ , given *b*  $\cdot$  No energy limit (beyond minimum)
	-
	- Energy weights  $w$  given, non-negative

$$
\begin{array}{ll}\n\text{min} & \sum_{u=1}^{U} w_u \cdot \text{trace} \{ R_{\boldsymbol{xx}}(u) \} & \sum_{u=1}^{e_2} \mathcal{E}_2 = \varepsilon_{wmin} \\
\text{S}T: & b \geq [b_{1,min} \ b_{2,min} \dots b_{U,min}]^* = b_{min}^* \geq 0 \\
& \sum_{w=1, \text{slope}=-1}^{e_2} \mathcal{E}_1 \\
& \sum_{u=1, \text{slope}=-1}^{e_2} \mathcal{E}_{min} \\
& \sum_{u=1, \text{slope}=-1}^{e_2} \mathcal{E}_{min} \\
& \sum_{u=1, \text{slope}=-1}^{e_2} \mathcal{E}_{min} \\
& \sum_{u=1, \text{slope}=-1}^{e_2} \mathcal{E}_{min} \\
& \sum_{u=1, \text{slope}=-1}^{e_2} \mathcal{E}_{min} \\
& \sum_{u=1, \text{slope}=-1}^{e_2} \mathcal{E}_{min} \\
& \sum_{u=1, \text{slope}=-1}^{e_2} \mathcal{E}_{min} \\
& \sum_{u=1, \text{slope}=-1}^{e_2} \mathcal{E}_{min} \\
& \sum_{u=1, \text{slope}=-1}^{e_2} \mathcal{E}_{min} \\
& \sum_{u=1, \text{slope}=-1}^{e_2} \mathcal{E}_{min} \\
& \sum_{u=1, \text{slope}=-1}^{e_2} \mathcal{E}_{min} \\
& \sum_{u=1, \text{slope}=-1}^{e_2} \mathcal{E}_{min} \\
& \sum_{u=1, \text{slope}=-1}^{e_2} \mathcal{E}_{min} \\
& \sum_{u=1, \text{slope}=-1}^{e_2} \mathcal{E}_{min} \\
& \sum_{u=1, \text{slope}=-1}^{e_2} \mathcal{E}_{min} \\
& \sum_{u=1, \text{slope}=-1}^{e_2} \mathcal{E}_{min} \\
& \sum_{u=1, \text{slope}=-1}^{e_2} \mathcal{E}_{min} \\
& \sum_{u=1, \text{slope}=-1}^{e_2} \mathcal{E}_{min} \\
& \sum_{u=1, \text{slope}=-1}^{e_2} \mathcal{E}_{min} \\
& \sum_{u=1, \text{slope}=-1}^{e_2} \mathcal{E}_{min} \\
& \sum_{u=1
$$

- **Maximize weighted rate** sum b, given  $\mathcal{E}$ 
	- No rate limit
	- rate weights  $\theta$  given, non-negative

$$
\max_{\{R_{\boldsymbol{xx}}(u)\}}\frac{\sum\limits_{u=1}^U \theta_u \cdot b_u}{ST: \boldsymbol{\mathcal{E}}_{\boldsymbol{x}} \preceq [\mathcal{E}_{1,max} \mathcal{E}_{2,max} ... \mathcal{E}_{U,max}]^*} = \boldsymbol{\mathcal{E}}_{max}^* \succeq \mathbf{0}
$$

$$
\boldsymbol{b} \succeq \mathbf{0}
$$

$$
\theta_1 \cdot (b_1 - b'_1) + \theta_2 \cdot (b_2 - b'_2)
$$
\n
$$
b'
$$
\n
$$
C(b)
$$
\n
$$
b'
$$

max rate sum;  $\theta = 1$ 

$$
L_{minE}(R_{xx}, b, w, \theta) = \max_{\theta} \min_{R_{xx}} \underbrace{\sum_{u=1}^{U} [w_u \cdot trace\{R_{xx}(u)\} + \theta_u \cdot b_u - \theta_u \cdot b_{min,u}]}_{\text{common term}}
$$
\n
$$
L_{maxR}(R_{xx}, b, w, \theta) = \min_{\theta} \max_{R_{xx}} \underbrace{\sum_{u=1}^{U} [w_u \cdot trace\{R_{xx}(u)\} + \theta_u \cdot b_u - w_u \cdot \mathcal{E}_{max,u}]}_{\text{common term}}
$$
\nL14:28 Standard University

■ These are "dual" problems

May 22, 2023 Section 5.4.3-4

# **Basic Solution Cycles**

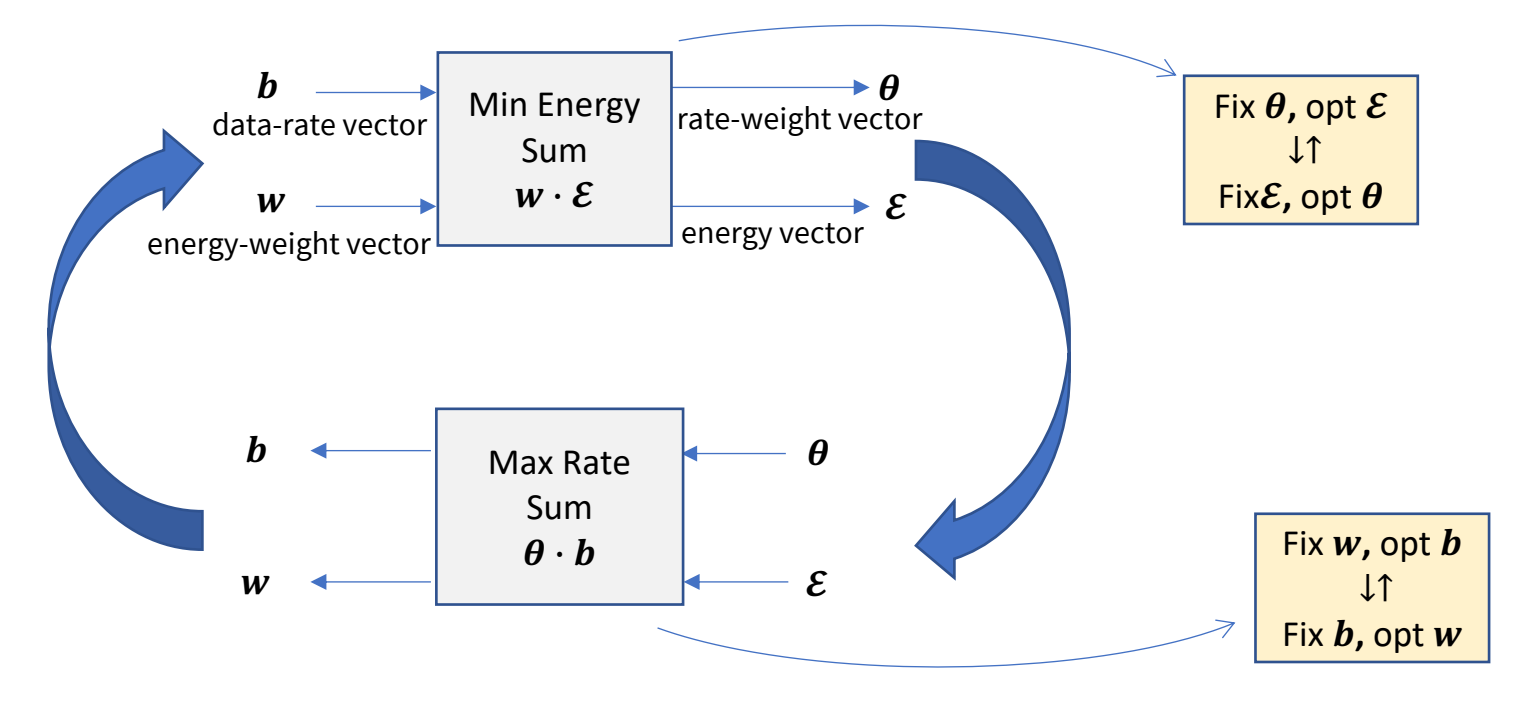

- Each of these "boxes" (subnetworks) can be intense calculation, but ( $\sim$ , see L14: 31) convex and convergent
- **E** The overall recursive cycling also converges if  $b \in C(b)$  **Potential Project approximate this**

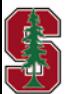

Section 5.4.4

May 22, 2023

**with ML/AI method?**

**Stanford University** 

L14:29

# **Tonal Lagrangian**

• Minimize (over  $R_{xx}(u)$ ) weighted sum at any given (think temporary)  $\theta$  where  $b$  and  $w$  are the specified values

$$
L(R_{\boldsymbol{X}\boldsymbol{X}},\boldsymbol{b},\boldsymbol{w},\boldsymbol{\theta})=\sum_{n=0}^{\bar{N}-1} \left\{\underbrace{\sum_{u=1}^{U}\left[w_u\cdot\text{trace}\left\{R_{\boldsymbol{X}\boldsymbol{X}}(u,n)\right\}-\sum_{u=1}^{U}\theta_u\cdot b_{u,n}\right]}_{L_n(R_{\boldsymbol{X}\boldsymbol{X}}(n),\boldsymbol{b}_n,\boldsymbol{w},\boldsymbol{\theta})}\right\}+\theta_u\cdot b_u
$$

With fixed  $\boldsymbol{\theta} \geqslant \boldsymbol{0}$ each tone can be individually minimized

Which produces then for tone  $n$ 

$$
L_{min}(\boldsymbol{\theta}, n) \stackrel{\Delta}{=} \min_{\{R_{\boldsymbol{X}} \boldsymbol{X}^{(u,n)}\}, b_{u,n}} L_n(R_{\boldsymbol{X}} \boldsymbol{X}(n), \boldsymbol{b}_n, \boldsymbol{w}, \boldsymbol{\theta})
$$

Then max over  $\boldsymbol{\theta}$ 

$$
L^* = \max_{\boldsymbol{\theta}} \sum_{n=0}^{N-1} L_{min}(\boldsymbol{\theta}, n) \stackrel{\Delta}{=} \max_{\boldsymbol{\theta}} L_{min}(\boldsymbol{\theta})
$$

 $\sim$ 

and satisfy tonal GDFE (achievable region) constraint

$$
\boldsymbol{b}_n \in \left\{\boldsymbol{b}_n \mid 0 \leq \sum_{\boldsymbol{u} \subseteq \boldsymbol{U}} b_{u,n} \leq \log_2 \left| \left( \sum_{u=1}^U \widetilde{H}_{u,n} \cdot R_{\boldsymbol{X}} \boldsymbol{X}(u,n) \cdot \widetilde{H}_{u,n}^*\right) + I \right| \right\} = \mathcal{A}_n\left(\left\{R_{\boldsymbol{X}} \boldsymbol{X}(n)\right\}, \bar{H}_n\right)
$$

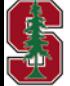

May 22, 2023

# **The tonal achievable-region constraint**

- Maximum  $\sum_{u=1}^{U} \theta_u \cdot b_{u,n}$  occurs at  $\mathcal{A}_n(R_{XX}(u,n), \boldsymbol{b}_n)$  vertex (think slope -1 line and pentagon)<br>• Given  $R_{XX}(u,n) \rightarrow R_{XX}(u)$ ; equivalently max  $\sum_{u=1}^{U} \theta_u \cdot b_u$  occurs at  $\mathcal{A}(R_{XX}(u), \boldsymbol{b})$  vertex
	-
- **That max-weighted-sum vertex has specific**  $\theta_u$ **, that must satisfy**  $\theta_{\pi^{-1}(U)} \ge \theta_{\pi^{-1}(U-1)} \ge ... \ge \theta_{\pi^{-1}(1)}$  $|slope| >$  $\theta_2 < \theta_1$

 $|slope| < 1$  $\theta_1 < \theta_2$ 

- Proof see Theorem 5.4.1, and also discussion in Sec 5.4.4.1. (Same order all tones)
- **Don't need to test all orders optimum order is inferred from the (converged) real vector**  $\theta$ **!!**
- **•** The user data rates in  $A_n(R_{XX}(u, n), b_n)$  must satisfy the (sum of) **tonal-GDFE constraint(s):**

$$
b_{u,n} = \log_2 \left\{ \frac{|R_{yy}(u,n)|}{|R_{yy}(u-1,n)|} \right\} = \log_2 \left| \sum_{i=1}^u \widetilde{H}_{\pi^{-1}(i),n} \cdot R_{\boldsymbol{X}} {\boldsymbol{X}}(\pi^{-1}(i),n) \cdot \widetilde{H}_{\pi^{-1}(i),n}^* + I \right|
$$
  
- 
$$
\log_2 \left| \sum_{i=1}^{u-1} \widetilde{H}_{\pi^{-1}(i),n} \cdot R_{\boldsymbol{X}} {\boldsymbol{X}}(\pi^{-1}(i),n) \cdot \widetilde{H}_{\pi^{-1}(i),n}^* + I \right|
$$

For given  $\theta$ , min weighted rate sum over  $R_{xx}(u, n)$  minimizes convex sum

$$
\sum_{u=1}^{U} \theta_{u} \cdot b_{u,n} = \sum_{u=1}^{U} \left\{ \underbrace{\left[ \theta_{\pi^{-1}(u)} - \theta_{\pi^{-1}(u+1)} \right]}_{\delta_{\pi^{-1}(u)} \leq 0} \cdot \log_2 \left| \sum_{i=u}^{U} \widetilde{H}_{\pi^{-1}(i),n} \cdot R_{XX}(\pi^{-1}(i),n) \cdot \widetilde{H}_{\pi^{-1}(i),n}^{*} + I \right| \right\}
$$
\n
$$
\text{May } 22, 2023 \qquad \text{L14:31} \qquad \text{Stanford University}
$$

# **Equal Theta**

- Successive equal theta values
	- This can happen often
	- Usually happens when there are secondary user components
- The corresponding rate-sum difference term(s) is (are) zero
- Only the sum rate of the corresponding users can be varied  $b_{\pi^{-1}(u)} + b_{\pi^{-1}(u)+1}$  is optimized
- The corresponding vertices for swapping the order (more generally varying when 3 or more) need to be "vertex-shared" in a proportion that causes the desired data rate to be achieved.
- § Complicated program in matlab to do this, although concept is straightforward

#### **Coming Attraction: The Stanford minPMAC program(s)**

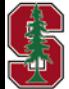

May 22, 2023

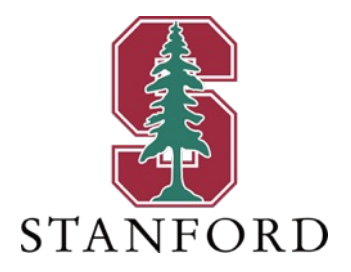

# **End Lecture 14**

### **Two iterated steps**

- $R_{XX}(u,n)$  step: With the given (current)  $\bm{\theta}$  ,  $\bm{w}$ ,  $\{b_{u,n}\}$  , minimize the (neg) weighted rate sum over  $R_{XX}(u,n)$ 
	- Each tone separately and sum

$$
L_{min}(\boldsymbol{\theta}, n) = \sum_{u=1}^{U} \left[ w_u \cdot \text{trace} \left\{ R_{\boldsymbol{X} \boldsymbol{X}}(u, n) \right\} - \sum_{u=1}^{U} \theta_u \cdot b_{u, n} \right]
$$

$$
L_n(R_{\boldsymbol{X} \boldsymbol{X}}(n), b_n, w, \boldsymbol{\theta})
$$

$$
\textbf{e}.\textbf{g}.\qquad \ \ L_{k+1}=L_k-\mu\cdot\big(\bigtriangledown^2L_k\big)^{-1}\cdot\bigtriangledown L_k\qquad \quad \text{Weighted steepest descent ("Newton")}
$$

■ Order step: With the given (current)  $R_{XX}(u,n)$ ,  $w$ ,  $\{b_{u,n}\}$ , maximize the Lagrangian over  $\boldsymbol{\theta}$ 

$$
L(\theta) = \sum_{n=1}^{\overline{N}} L_{min}(\theta, n)
$$
Initialize (first time only) with FM SWF for given **b**  
This is the "find the vertex set" - elliptic algorithm, see text  
May 22, 2023  
Stanford University

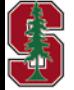